## **Data oddania zadania 2.12.2005 godzina 23:59 Maksymalna ilo**- **punktów do zdobycia: 7 (5 za www + 2 za proxy)**

## Zadanie programistyczne 2: Wielowątkowy serwer WWW

Należy zaimplementować wielowątkowy serwer WWW w **Javie,** korzystający wyłącznie z gniazd TCP (nie z bibliotek Javy implementujących protokół HTTP). Serwer ma implementować metodę GET protokołu HTTP/1.0. Serwer powinien składać się z głównego wątku, który nasłuchuje na głównym gnieździe, oraz uruchamia odrębne wątki do obsługi żądań. Każde żądanie powinno zostać obsłużone przez oddzielny wątek, który po obsłudze żądania zamknie połączenie TCP. Serwer powinien współpracować ze standardową przeglądarką WWW (np. Mozilla). Serwer może działać na dowolnym porcie na adresie localhost. Dodatkowym parametrem serwera powinna być ścieżka dostępu do katalogu zawierającego udostępnione pliki. Serwer powinien poprawnie obsługiwać błędne żądania HTTP, zwracając odpowiednie komunikaty. Powinien jak najwierniej implementować standard HTTP/1.0 (RFC 1945).

## **Rozszerzona wersja zadania 2**

Dodatkowo zaimplementuj wielowtkowy serwer *prxy*, który pośredniczyłby w przesyłaniu informacji pomiedzy przeglądarką, a właściwym serwerem www, bez żadnego *cache*-wania informacji. Serwer proxy powinien poprawnie przesyłać żądania klientów, zawartość stron i informacje o błdach. Po odpowiednim skonfigurowaniu przegldarki (adres serwera *proxy* i numer portu), przesyłanie informacji powinno przebiegać zgodnie z poniższym scenariuszem: Załóż my, że naszym komputerze uruchomione są trzy przeglądarki - P1, P2 i P3.

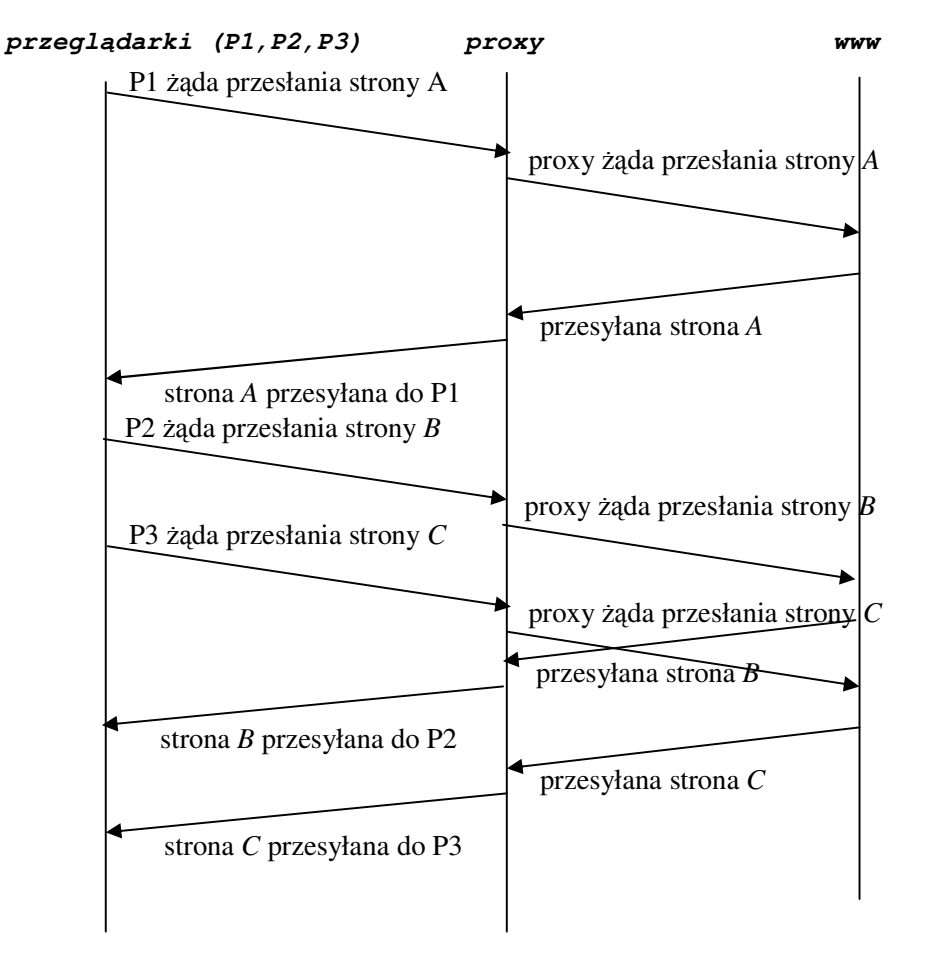

## Poprawny projekt powinien zawierać:

- pliki ródłowe (*java*) - pliki wykonywalne (*class*, wzgldnie *jar*) - plik HowTo.txt, o formacie jak poniżej - dodatkowo, przy nagłówku każdej funkcji i każdej klasy powinien być krótki komentarz, w którym należy zamieścić informacje o przeznaczeniu danej klasy i funkcji (można to zrobić również w *javadoc-u*) - projekt powinien być spakowany (najlepiej zip) i nazwany zgodnie ze wzorcem *YYY\_SXXXX\_ZZZZ.ZIP*, gdzie: YYY - pierwsze trzy litery nazwiska prowadzącego *XXXX* – numer indeksu studenta *ZZZZ* - numer grupy

Format pliku *HowTo.txt*:

```
autor:
numer indeksu:
grupa:
przedmiot:
Zawartość projektu:
Ping.java - krótki opis zawartości pliku<br>Ping.class - krótki opis przeznaczenia pl
                  - krótki opis przeznaczenia pliku
.....
.....
Paramtery programu Ping.class:
E:\>java Ping
Sposób użycia: java Ping [-t] [-a] [-n liczba] [-l rozmiar] [-f] [-i TTL] [-v TOS]
           [-r liczba] [-s liczba] [[-j lista_hostów] | [-k lista_hostów]]
           [-w limit_czasu] lista miejsc docelowych
Opcje:
   -t Odpytuje określonego hosta do czasu zatrzymania.
                    Aby przejrzeć statystyki i kontynuować,
                    naciśnij klawisze Ctrl+Break.
                    Aby zakończyć, naciśnij klawisze Ctrl+C.
   -a Tłumacz adresy na nazwy hostów.
    -n liczba biczba wysyłanych powtórzeń żądania.
   -l rozmiar Rozmiar buforu transmisji.
   -f Ustaw w pakiecie flag "Nie fragmentuj".
   -i TTL Czas wygaśnięcia.<br>-v TOS Typ usługi.
                   Typ usługi.
   -r liczba Rejestruj trasę dla przeskoków.
    -s liczba Sygnatura czasowa dla przeskoków.
    -j lista_hostów Swobodna trasa źródłowa wg listy lista_hostów.
   -k lista_hostów Ściśle określona trasa źródłowa wg listy lista_hostów.
   -w limit_czasu Limit czasu oczekiwania na odpowiedź (w milisekundach).
Przykładowe sposoby uruchomienia:
java Ping localhost - krótki opis
java Ping -n 100 -l 1 -i 9 www.wp.pl - krótki opis
```